### **Witold Krieser**

# microsbit

**NAUKA PROGRAMOWANIA I ELEKTRONIKI** DLA MAŁYCH ORAZ DUŻYCH

Helion<sup>1</sup>

Wszelkie prawa zastrzeżone. Nieautoryzowane rozpowszechnianie całości lub fragmentu niniejszej publikacji w jakiejkolwiek postaci jest zabronione. Wykonywanie kopii metodą kserograficzną, fotograficzną, a także kopiowanie książki na nośniku filmowym, magnetycznym lub innym powoduje naruszenie praw autorskich niniejszej publikacji.

Wszystkie znaki występujące w tekście są zastrzeżonymi znakami firmowymi bądź towarowymi ich właścicieli.

Autor oraz wydawca dołożyli wszelkich starań, by zawarte w tej książce informacje były kompletne i rzetelne. Nie biorą jednak żadnej odpowiedzialności ani za ich wykorzystanie, ani za związane z tym ewentualne naruszenie praw patentowych lub autorskich. Autor oraz wydawca nie ponoszą również żadnej odpowiedzialności za ewentualne szkody wynikłe z wykorzystania informacji zawartych w książce.

Redaktor prowadzący: Szymon Szwajger Projekt okładki: Studio Gravite / Olsztyn Obarek, Pokoński, Pazdrijowski, Zaprucki

Zdjęcie na okładce za zgodą Shutterstock.com

Helion S.A. ul. Kościuszki 1c, 44-100 Gliwice tel. 32 231 22 19, 32 230 98 63 e-mail: *helion@helion.pl* WWW: *https://helion.pl* (księgarnia internetowa, katalog książek)

Drogi Czytelniku! Jeżeli chcesz ocenić tę książkę, zajrzyj pod adres *https://helion.pl/user/opinie/microb* Możesz tam wpisać swoje uwagi, spostrzeżenia, recenzję.

978-83-283-8534-4 Copyright © Helion S.A. 2022

Printed in Poland.

[• Kup książkę](https://helion.pl/rf/microb)

• Oceń książkę • Oceń książkę

[• Księgarnia internetowa](https://ebookpoint.pl/r/4CAKF)<br>• Lubię to! » Nasza społeczność • Lubię to! » Nasza społeczność

### **SPIS TREŚCI**

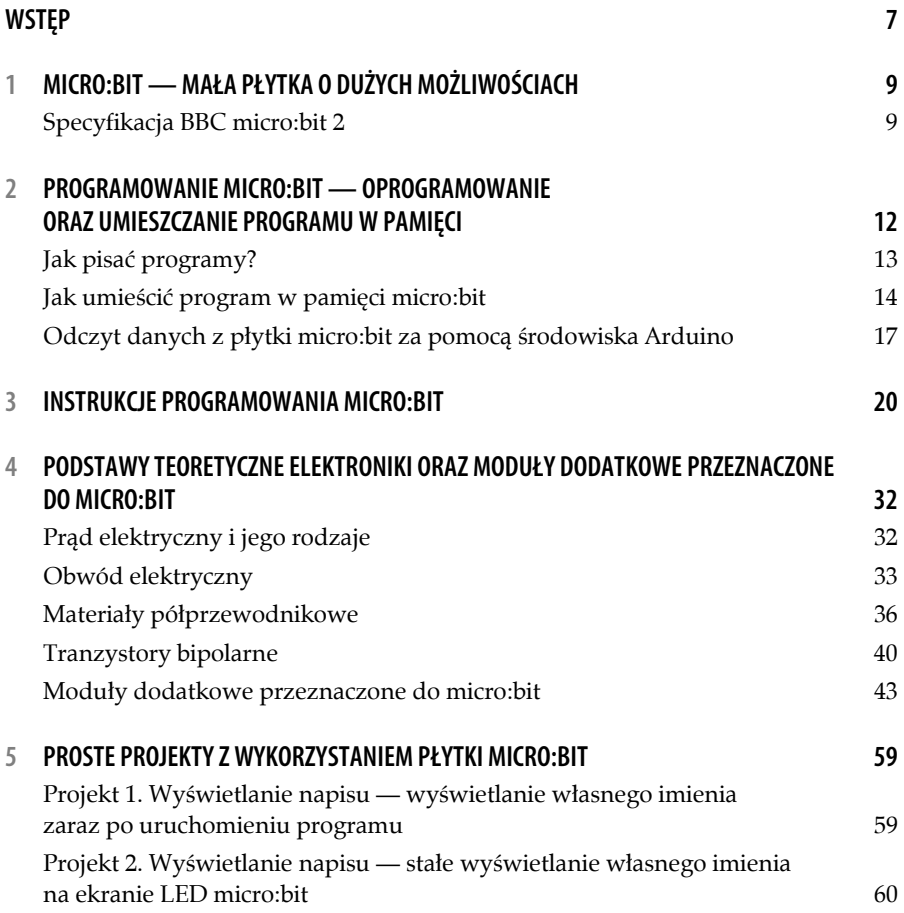

#### **MICRO:BIT. NAUKA PROGRAMOWANIA I ELEKTRONIKI**

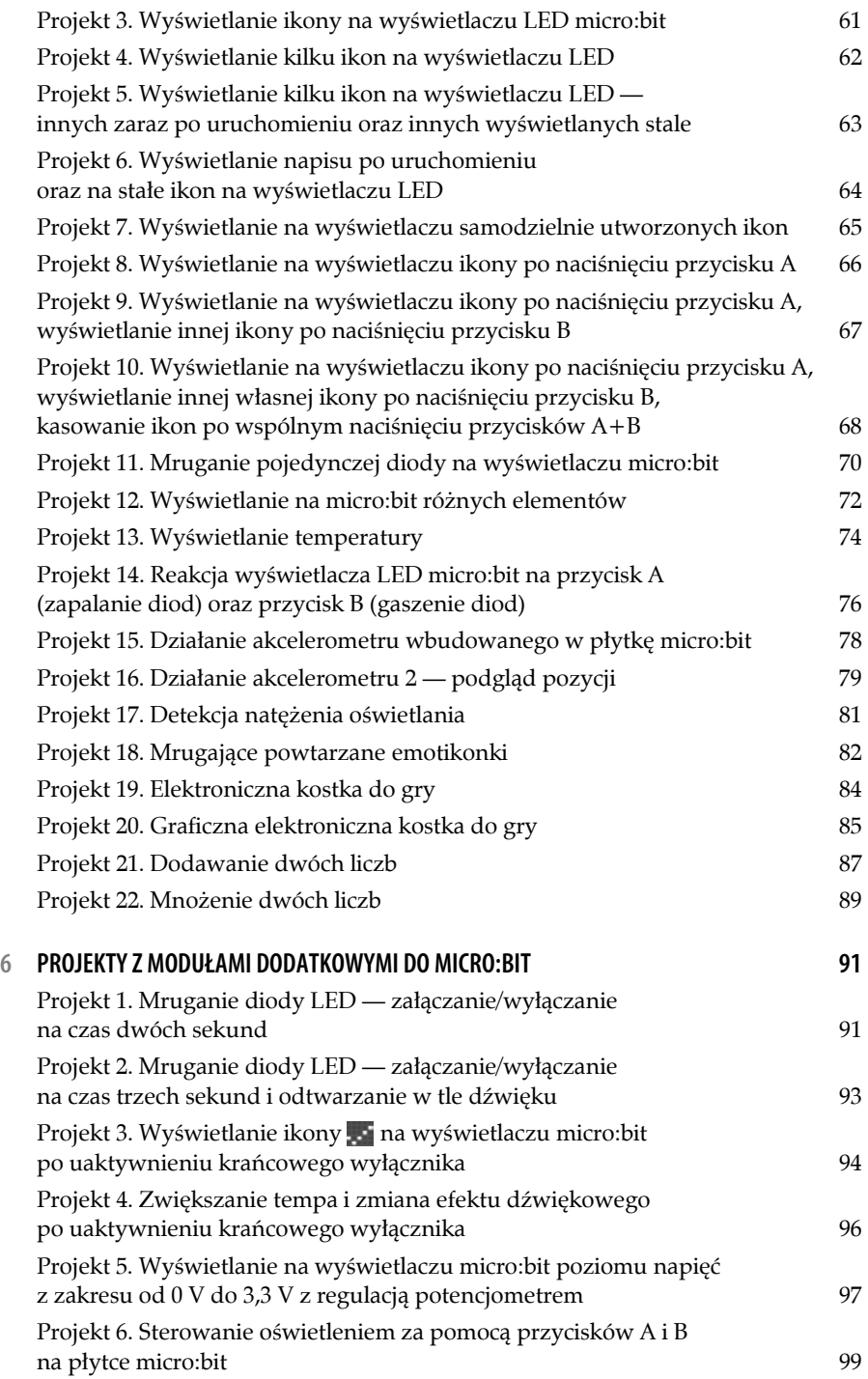

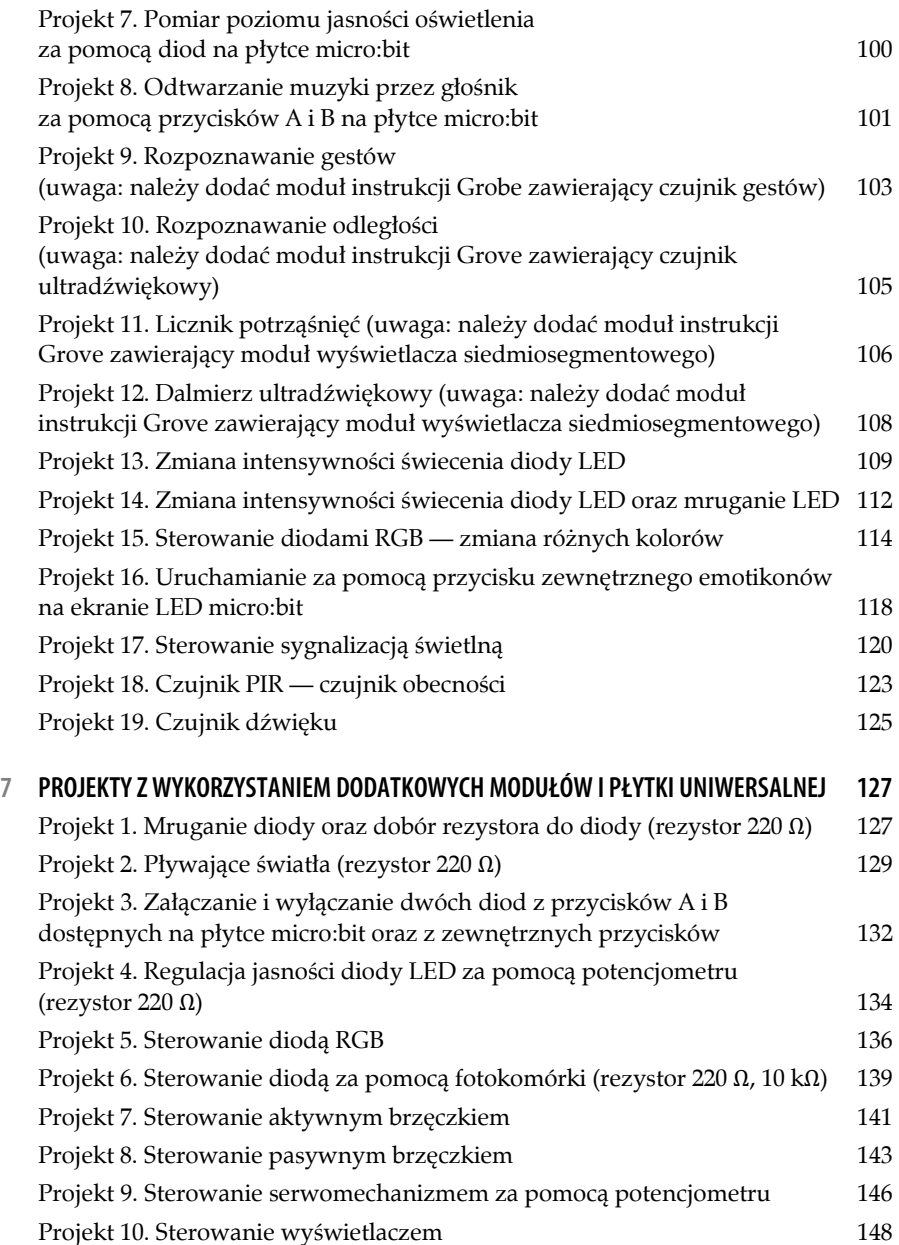

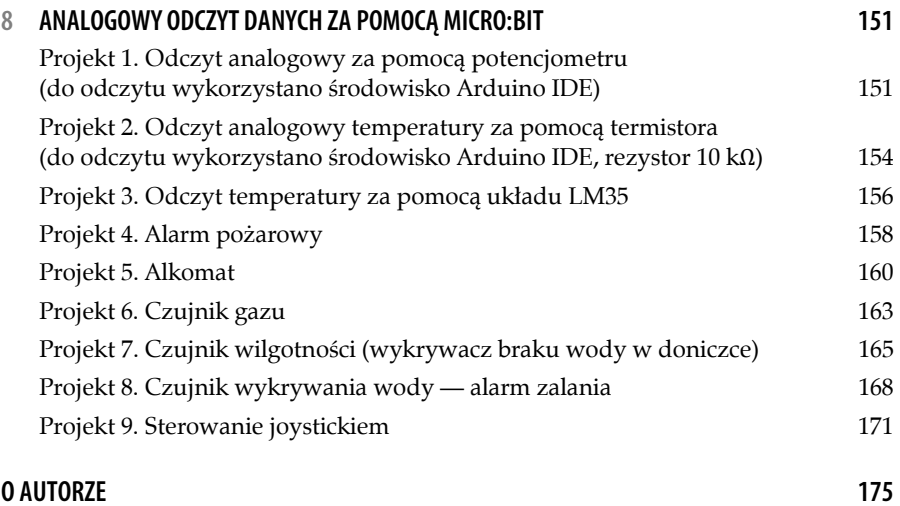

# **5**

## **PROSTE PROJEKTY Z WYKORZYSTANIEM PŁYTKI MICRO:BIT**

Do wykonania projektów zawartych w tym rozdziale wystarczy tylko płytka micro:bit podłączona do portu USB.

#### *Projekt 1.*

#### *Wyświetlanie napisu — wyświetlanie własnego imienia zaraz po uruchomieniu programu*

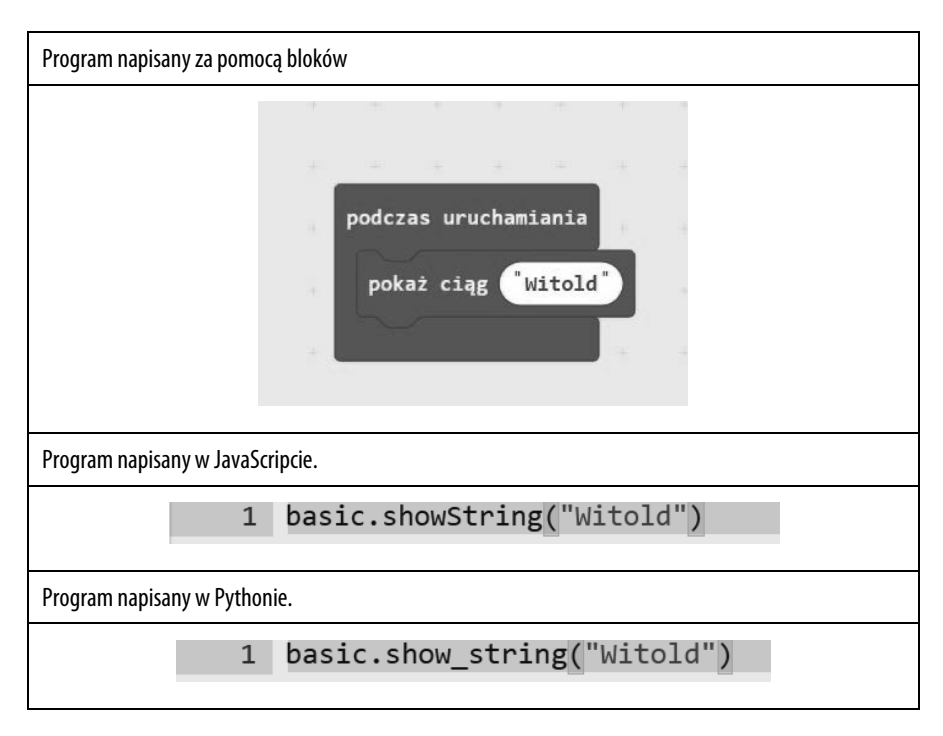

#### **MICRO:BIT. NAUKA PROGRAMOWANIA I ELEKTRONIKI**

#### *Projekt 2. Wyświetlanie napisu — stałe wyświetlanie własnego imienia na ekranie LED micro:bit*

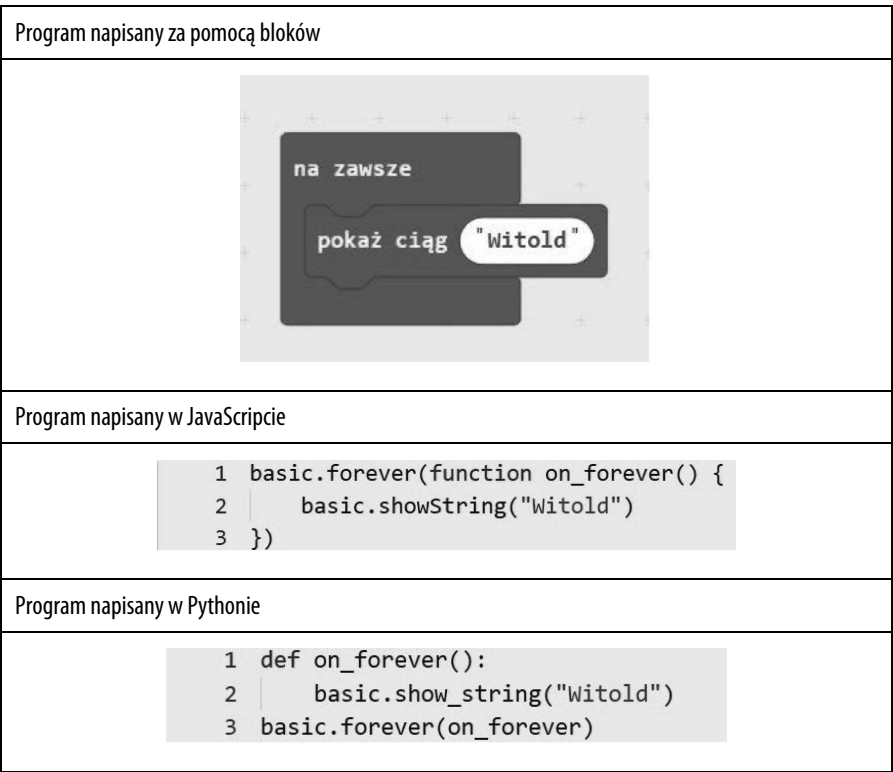

#### *Projekt 3. Wyświetlanie ikony na wyświetlaczu LED micro:bit*

Należy podłączyć micro:bit do komputera i w edytorze napisać program, a następnie umieścić go w pamięci według opisu z wcześniejszych rozdziałów.

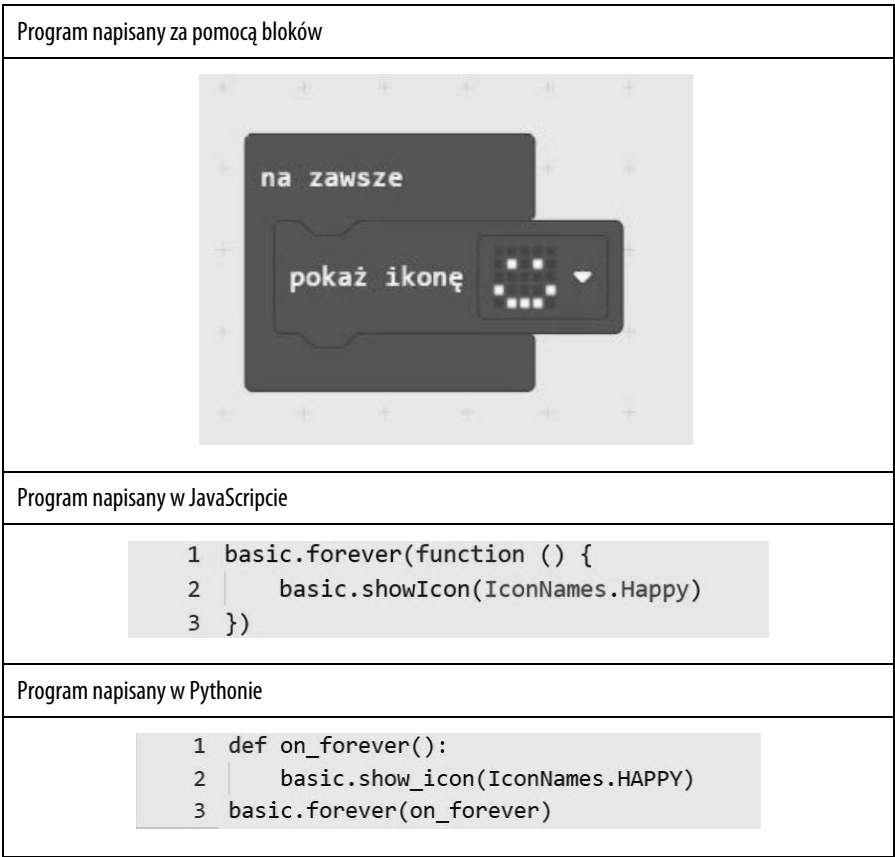

**61** 

#### *Projekt 4. Wyświetlanie kilku ikon na wyświetlaczu LED*

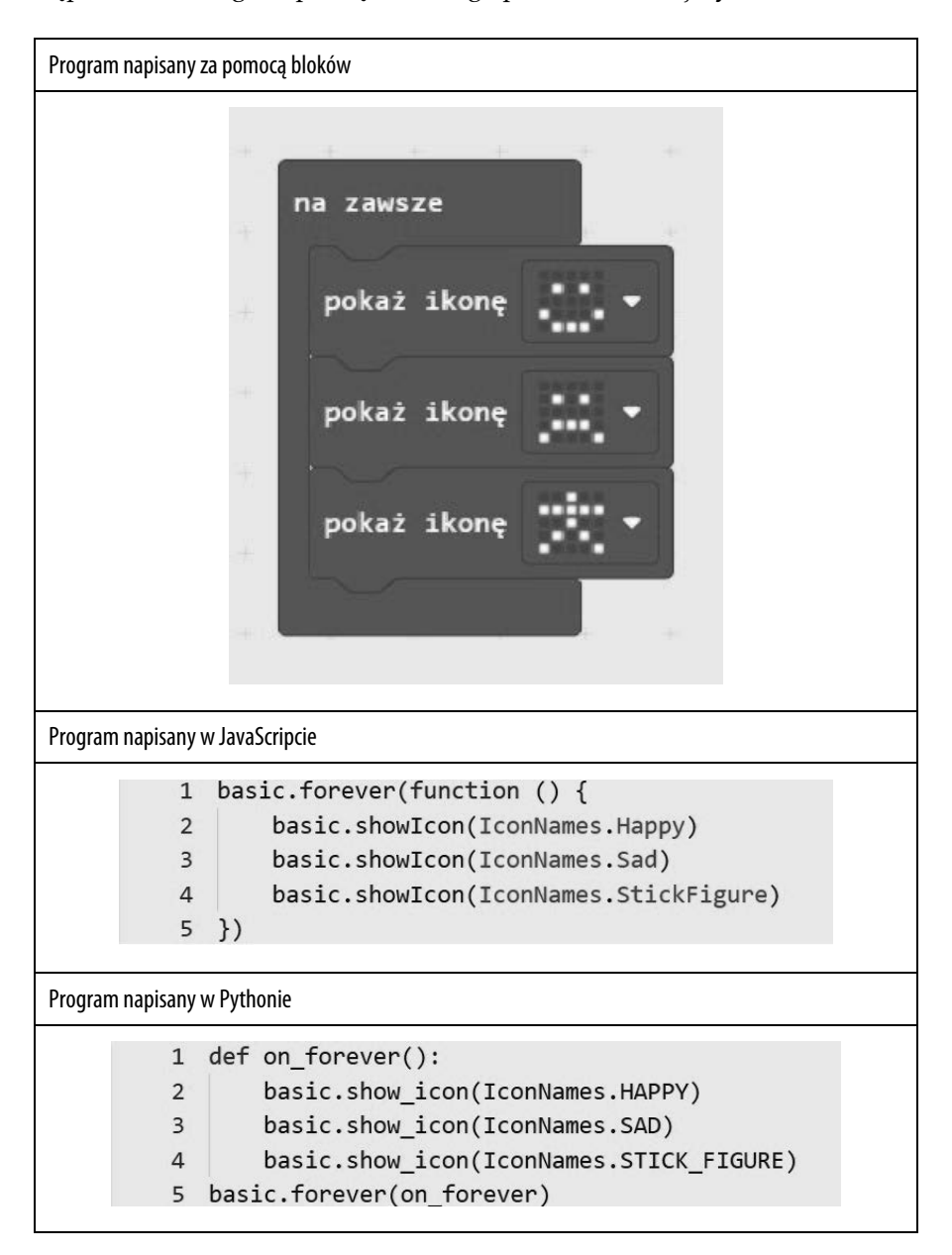

#### *Projekt 5. Wyświetlanie kilku ikon na wyświetlaczu LED — innych zaraz po uruchomieniu oraz innych wyświetlanych stale*

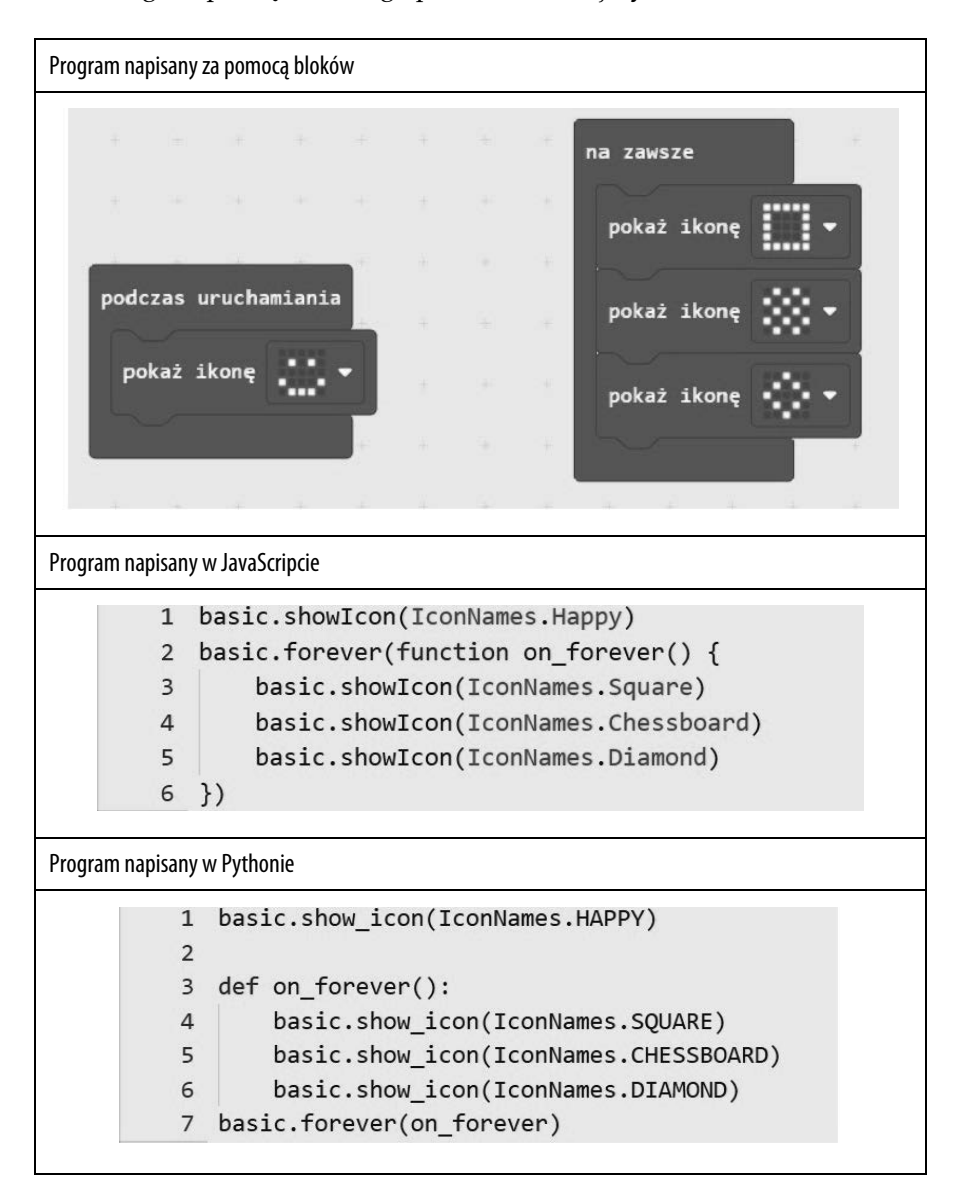

#### *Projekt 6.*

#### *Wyświetlanie napisu po uruchomieniu oraz na stałe ikon na wyświetlaczu LED*

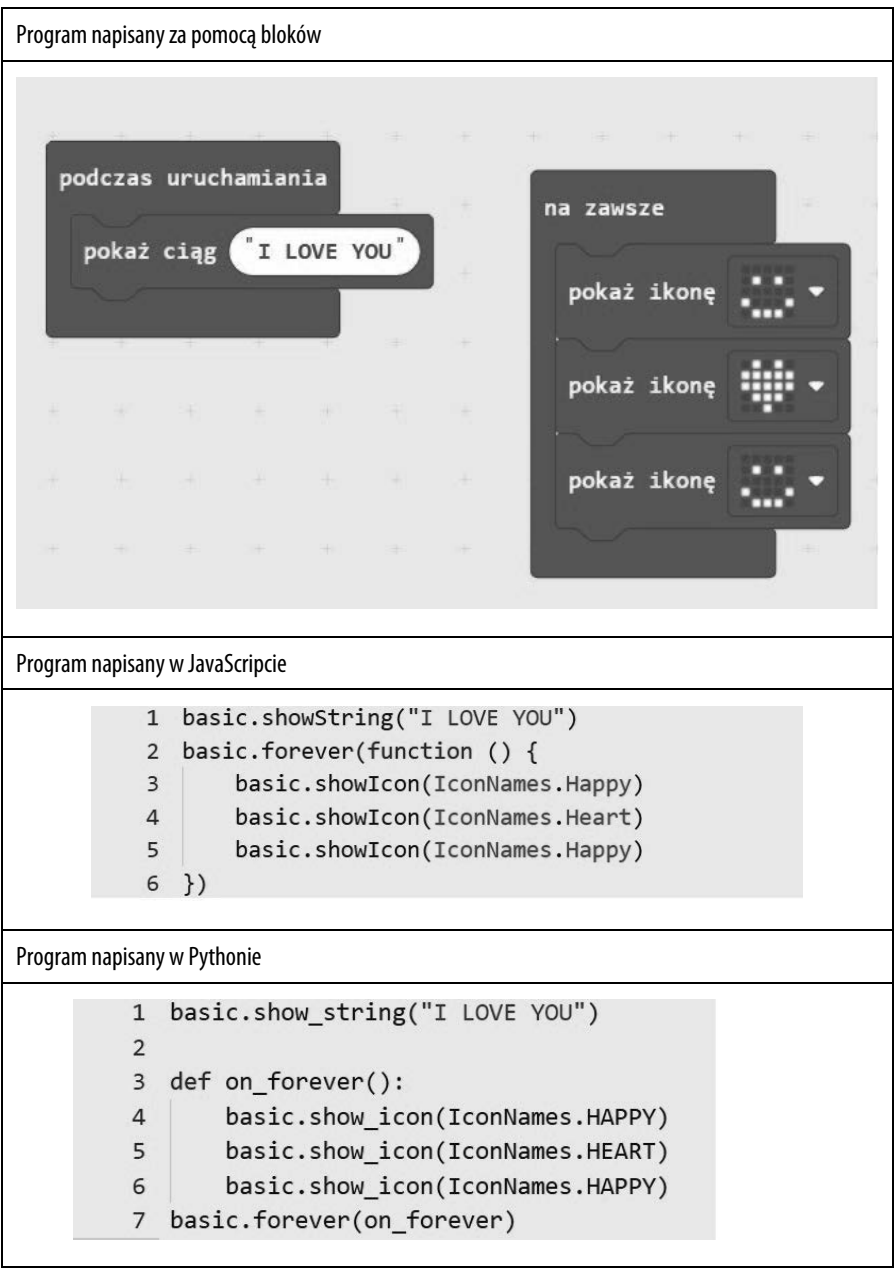

# PROGRAM PARTNERSKI - GRUPY HELION -

1. ZAREJESTRUJ SIĘ<br>2. PREZENTUJ KSIĄŻKI

Zmień swoją stronę WWW w działający bankomat!

Dowiedz się więcej i dołącz już dzisiaj! http://program-partnerski.helion.pl

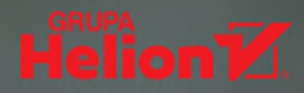

# micro:bit

### ZABAWĘ W PROGRAMOWANIE CZAS ZACZĄĆ!

Pod intrygująco brzmiącą nazwą micro:bit kryje się niewielkich rozmiarów płytka będąca mikrokontrolerem — czy inaczej: mikrokomputerem. Sercem wielu urządzeń, takich jak różne roboty i inteligentne modele samochodów. Micro:bit stanowi punkt wyjścia dla ich konstrukcji i jest urządzeniem niezwykle często pojawiającym się przy okazji rozmaitych projektów związanych z nauką programowania - korzystają z niego nauczyciele i uczniowie na całym świecie. Mikrokontroler micro:bit pozwala im się sprawnie uczyć i rozwiązywać występujące w trakcie realizacji zadań problemy poprzez zabawę. Bo programowania, podobnie jak każdej innej dziedziny wiedzy, najlepiej uczyć się przez sprawiające radość praktykowanie.

Ta książka stanowi swojego rodzaju instrukcję obsługi płytki micro:bit. Zawiera aż sześćdziesiat gotowych projektów, z których mniej więcej jedna trzecia dotyczy samego mikrokontrolera, pozostałe zaś wymagają zastosowania modułu rozszerzeń i (lub) dodatkowych akcesoriów. Podręcznik proponuje projekty i gotowe programy korzystające z bloczków, a także z bardziej zaawansowanych języków programowania, jakimi są JavaScript i Python. Przekonaj się, że zabawa z micro: bitem jest przyjemna, stosunkowo prosta i równocześnie inspirująca - z tym mikrokontrolerem wykonasz zarówno prosty włącznik światła, użytecznego robota, samosterujący samochód, jak i bardziej zaawansowane rozwiązania dla tzw. inteligentnego domu.

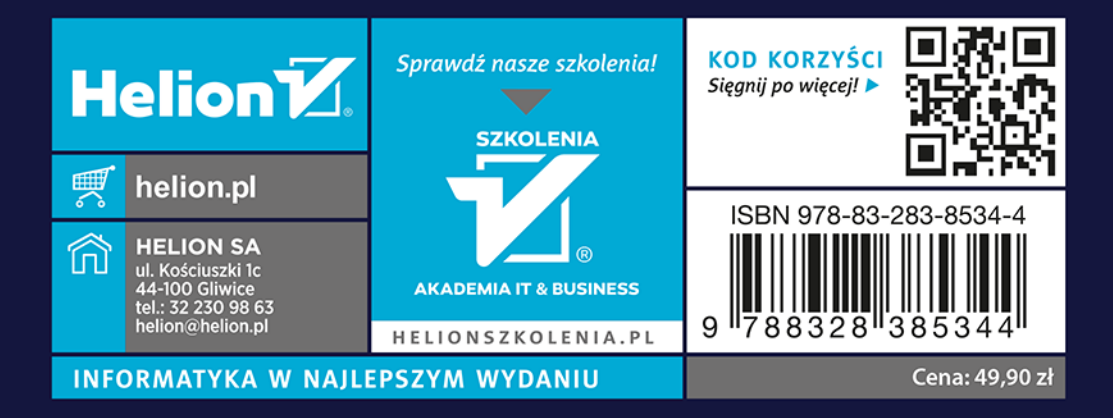